## **МИНИСТЕРСТВО ОБРАЗОВАНИЯ И НАУКИ РОССИЙСКОЙ ФЕДЕРАЦИИ**

### **Федеральное государственное бюджетное образовательное учреждение высшего образования**

«ТОМСКИЙ ГОСУДАРСТВЕННЫЙ УНИВЕРСИТЕТ СИСТЕМ УПРАВЛЕНИЯ И РАДИОЭЛЕКТРОНИКИ» (ТУСУР)

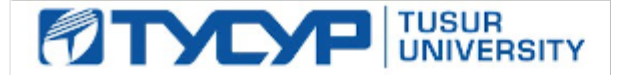

#### УТВЕРЖДАЮ

Директор департамента образования

Документ подписан электронной подписью Сертификат: 1сбсfa0a-52a6-4f49-aef0-5584d3fd4820<br>Владелец: Троян Павел Ефимович Действителен: с 19.01.2016 по 16.09.2019

### РАБОЧАЯ ПРОГРАММА ДИСЦИПЛИНЫ

#### **Конструирование электронных устройств**

Уровень образования: **высшее образование - бакалавриат** Направление подготовки / специальность: **11.03.04 Электроника и наноэлектроника** Направленность (профиль) / специализация: **Промышленная электроника** Форма обучения: **заочная** Факультет: **ЗиВФ, Заочный и вечерний факультет** Кафедра: **ПрЭ, Кафедра промышленной электроники** Курс: **4, 5** Семестр: **8, 9, 10** Учебный план набора 2014 года

#### Распределение рабочего времени

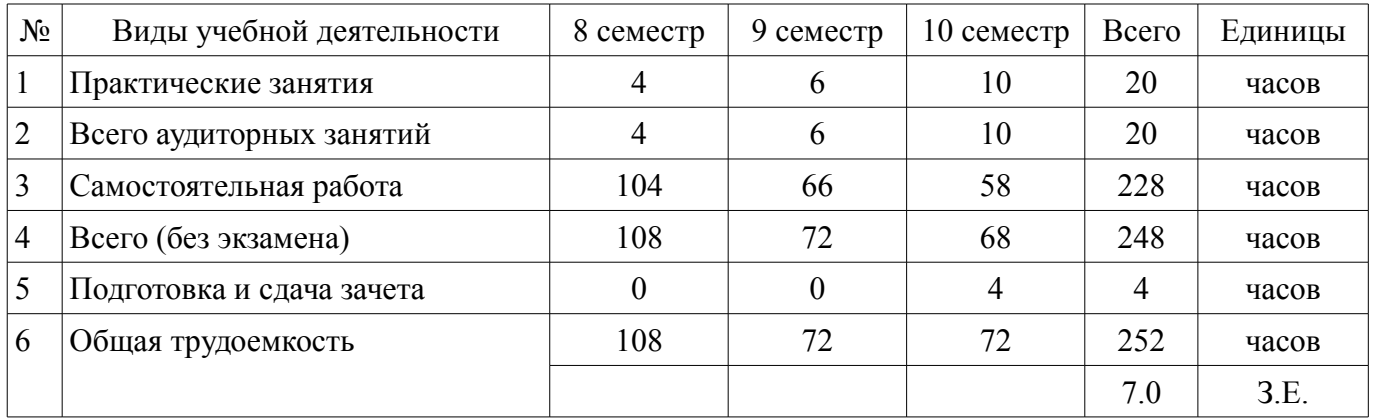

Контрольные работы: 10 семестр - 1

Дифференцированный зачет: 10 семестр

Томск 2018

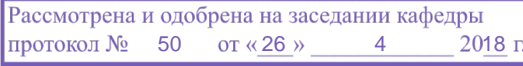

### ЛИСТ СОГЛАСОВАНИЯ

Рабочая программа дисциплины составлена с учетом требований федерального государственного образовательного стандарта высшего образования (ФГОС ВО) по направлению подготовки (специальности) 11.03.04 Электроника и наноэлектроника, утвержденного 12.03.2015 года, рассмотрена и одобрена на заседании кафедры ПрЭ «\_\_\_» \_\_\_\_\_\_\_\_\_\_ 20\_\_ года, протокол  $N_2$  .

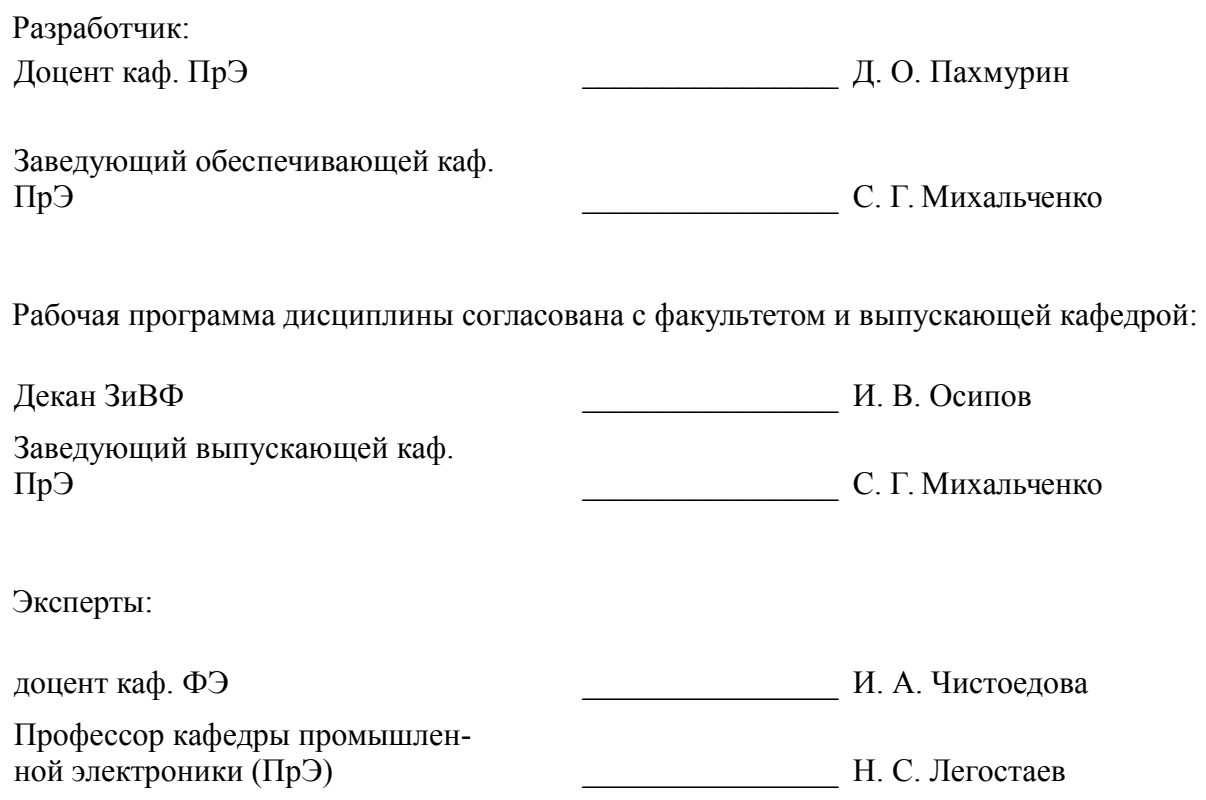

#### **1. Цели и задачи дисциплины**

#### **1.1. Цели дисциплины**

Целью изучения дисциплины "Конструирование электронных устройств" является практическое закрепление знаний и навыков проектной, научно-исследовательской и организационной деятельности в рамках профессиональных задач по направлению подготовки обучающегося.

#### **1.2. Задачи дисциплины**

– Изучение способов разработки и проектирования устройств управления

#### **2. Место дисциплины в структуре ОПОП**

Дисциплина «Конструирование электронных устройств» (Б1.В.ДВ.3.2) относится к блоку 1 (вариативная часть).

Предшествующими дисциплинами, формирующими начальные знания, являются: Инженерная и компьютерная графика, Микропроцессорные устройства и системы, Микросхемотехника, Основы преобразовательной техники, Учебно-исследовательская работа, Цифровая и микропроцессорная техника, Энергетическая электроника, Конструирование электронных устройств.

Последующими дисциплинами являются: Электронные промышленные устройства, Конструирование электронных устройств.

#### **3. Требования к результатам освоения дисциплины**

Процесс изучения дисциплины направлен на формирование следующих компетенций:

– ОПК-4 готовностью применять современные средства выполнения и редактирования изображений и чертежей и подготовки конструкторско-технологической документации;

– ПК-4 способностью проводить предварительное технико-экономическое обоснование проектов;

ПК-7 готовностью осуществлять контроль соответствия разрабатываемых проектов и технической документации стандартам, техническим условиям и другим нормативным документам;

В результате изучения дисциплины обучающийся должен:

– **знать** основы проектной деятельности; архитектуру и основные конфигурации микропроцессорных систем, особенности процесса интеграции аппаратных и программных средств систем управления

– **уметь** работать в составе проектной группы при реализации проектов; практически использовать знания и навыки в рамках профессиональной деятельности; проектировать микропроцессорные устройства и системы управления периферийными устройствами

– **владеть** профессиональными навыками решения индивидуальных задач при выполнении проекта; навыками проведения комплексной отладки и тестирования МПС

#### **4. Объем дисциплины и виды учебной работы**

Общая трудоемкость дисциплины составляет 7.0 зачетных единицы и представлена в таблице 4.1.

Таблица 4.1 – Трудоемкость дисциплины

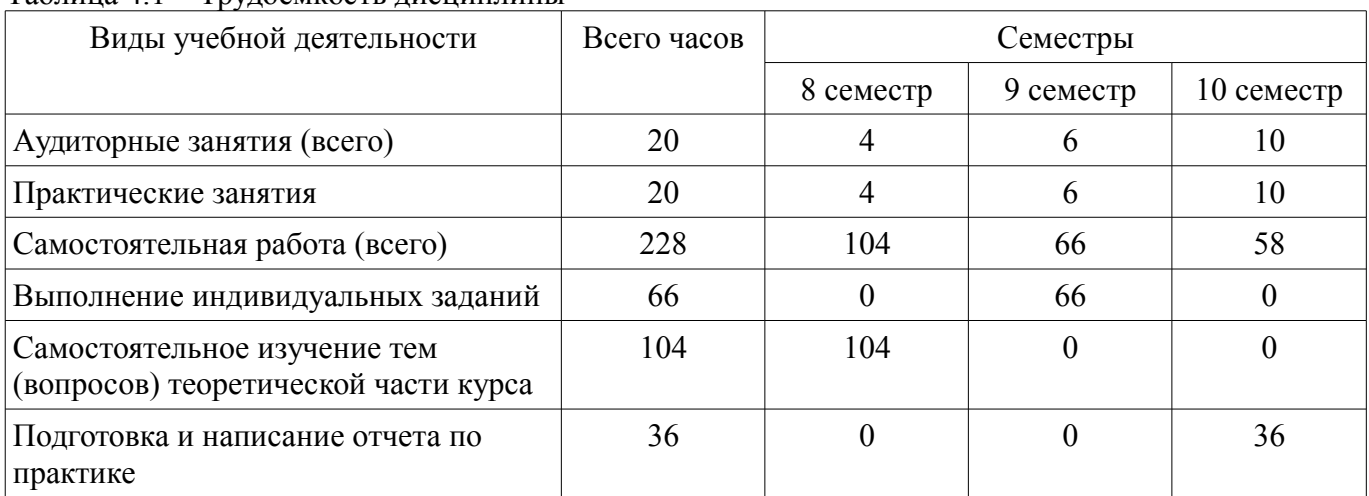

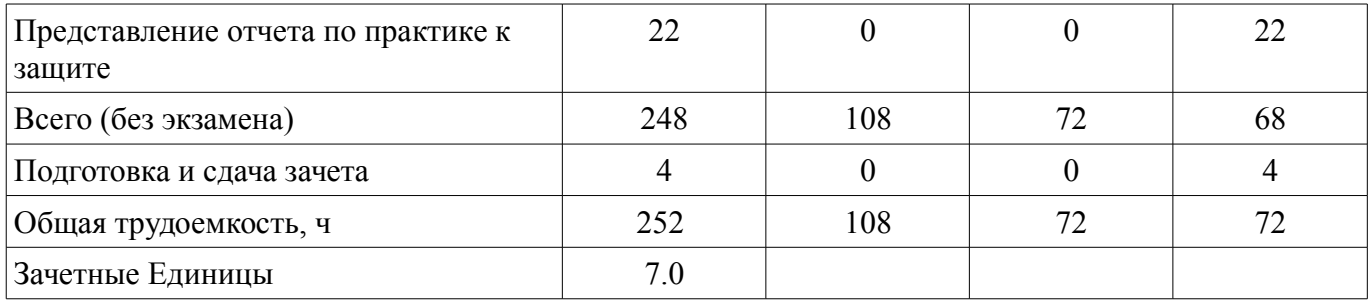

### **5. Содержание дисциплины**

### **5.1. Разделы дисциплины и виды занятий**

Разделы дисциплины и виды занятий приведены в таблице 5.1. Таблица 5.1 – Разделы дисциплины и виды занятий

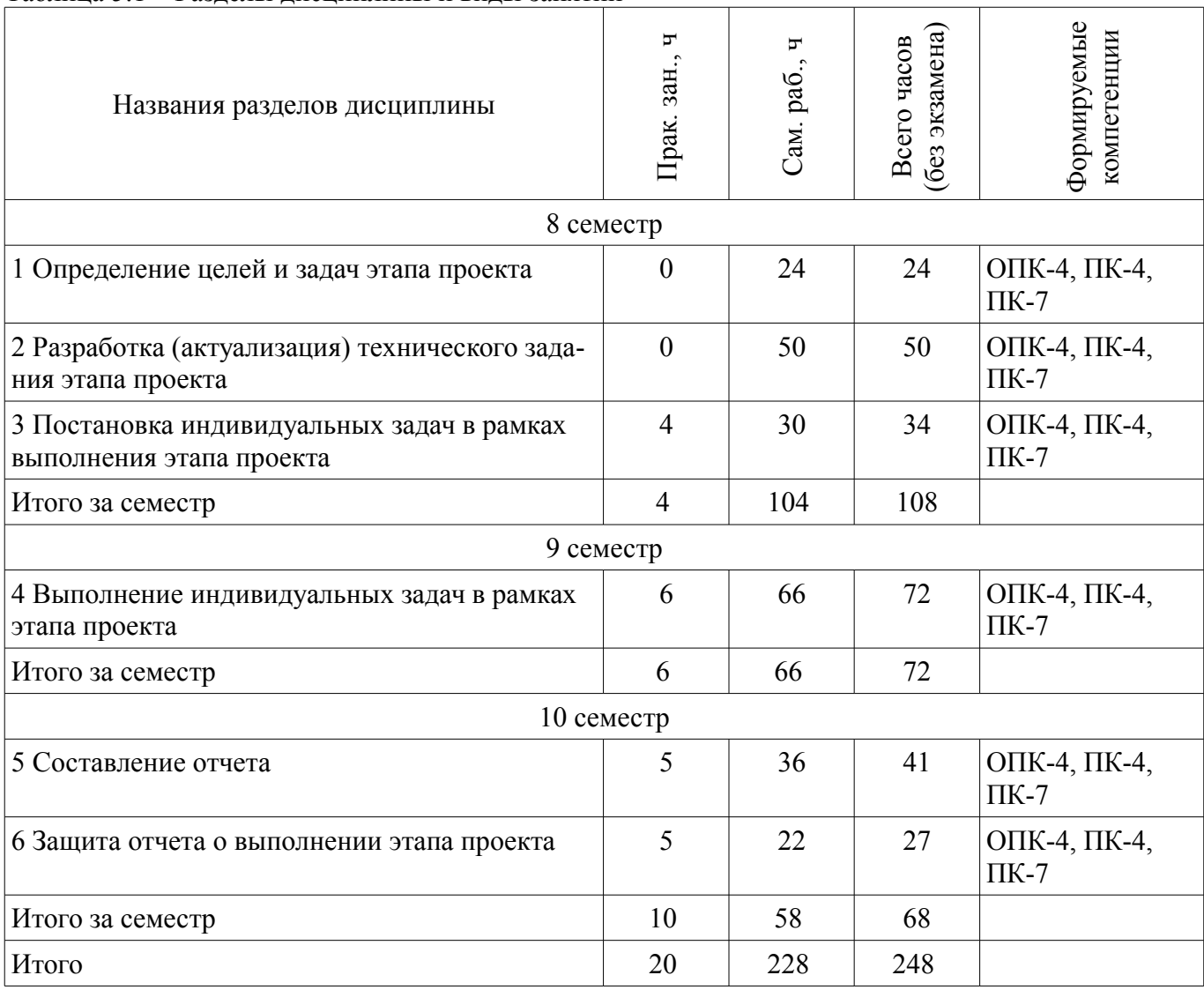

## **5.2. Содержание разделов дисциплины (по лекциям)**

Не предусмотрено РУП.

### **5.3. Разделы дисциплины и междисциплинарные связи с обеспечивающими (предыдущими) и обеспечиваемыми (последующими) дисциплинами**

Разделы дисциплины и междисциплинарные связи с обеспечивающими (предыдущими) и обеспечиваемыми (последующими) дисциплинами представлены в таблице 5.3.

Таблица 5.3 – Разделы дисциплины и междисциплинарные связи

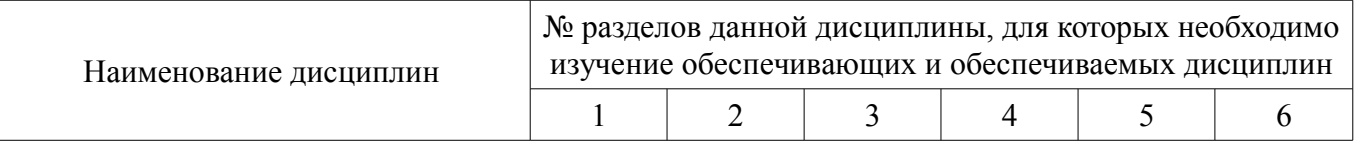

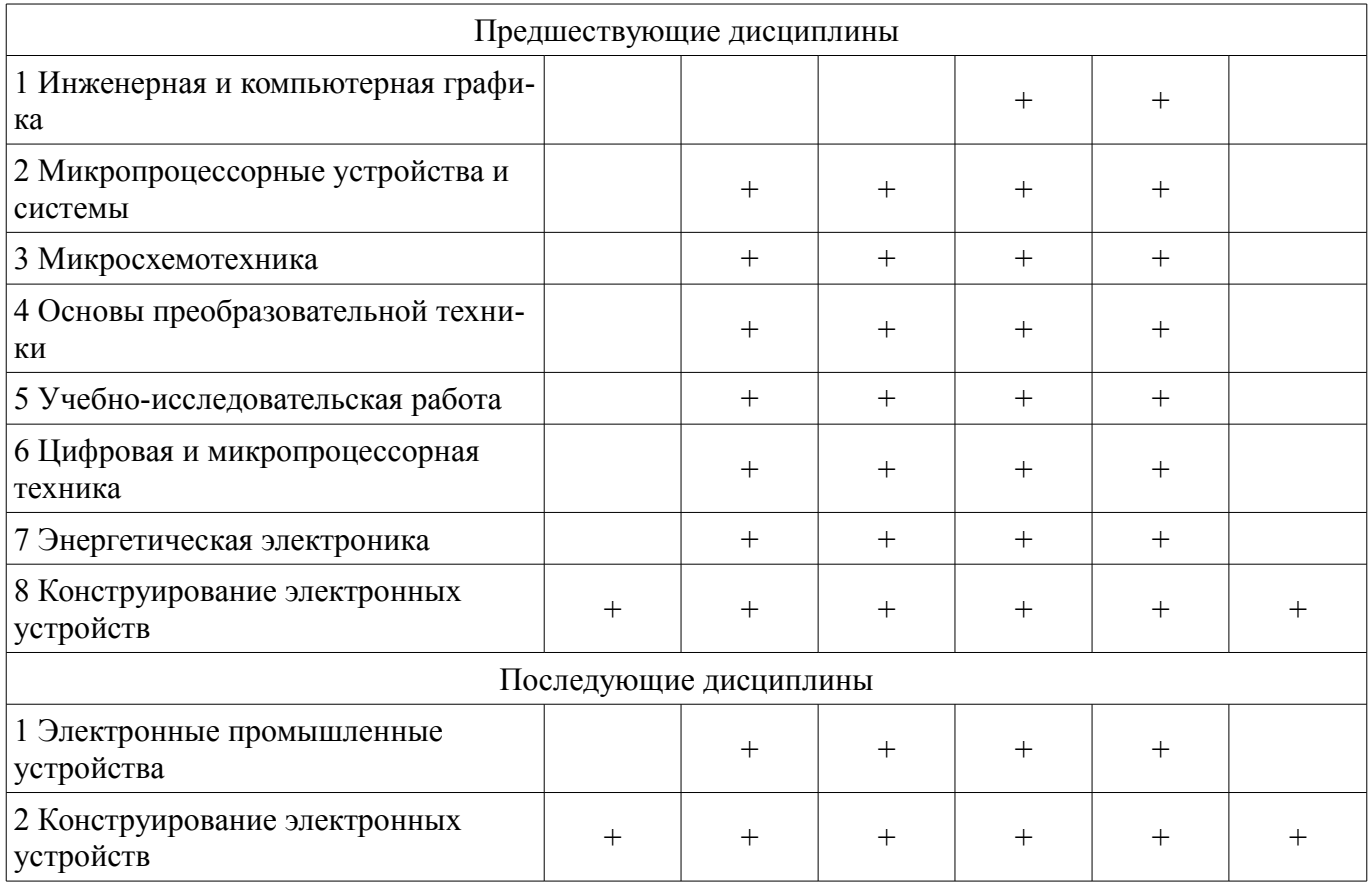

#### **5.4. Соответствие компетенций, формируемых при изучении дисциплины, и видов занятий**

Соответствие компетенций, формируемых при изучении дисциплины, и видов занятий представлено в таблице 5.4.

Таблица 5.4 – Соответствие компетенций, формируемых при изучении дисциплины, и видов занятий

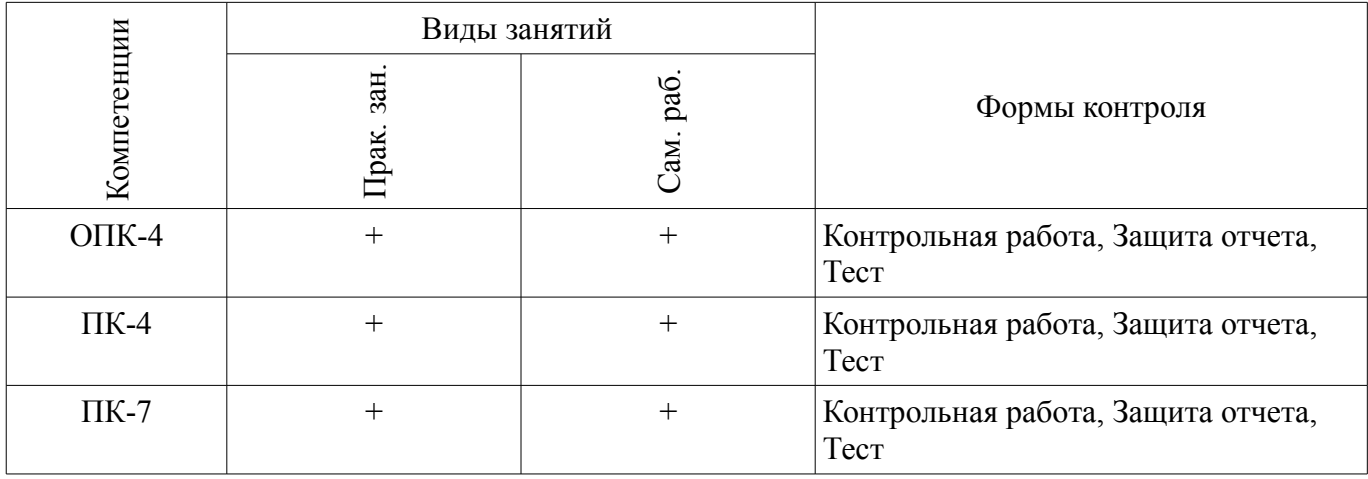

**6. Интерактивные методы и формы организации обучения**  Не предусмотрено РУП.

#### **7. Лабораторные работы**

Не предусмотрено РУП.

### **8. Практические занятия (семинары)**

Наименование практических занятий (семинаров) приведено в таблице 8.1.

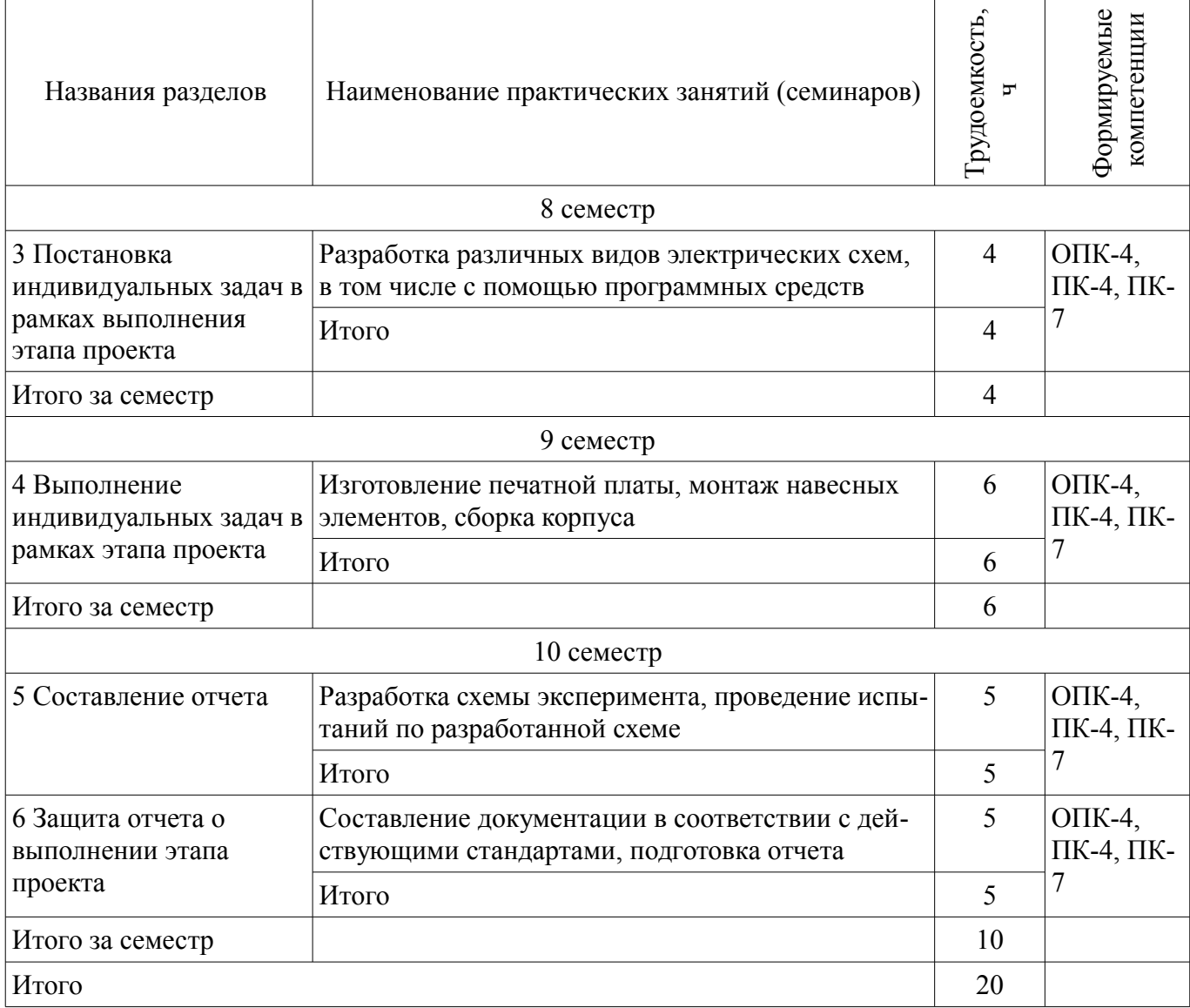

# **9. Самостоятельная работа**

Виды самостоятельной работы, трудоемкость и формируемые компетенции представлены в таблице 9.1.

Таблица 9.1 – Виды самостоятельной работы, трудоемкость и формируемые компетенции

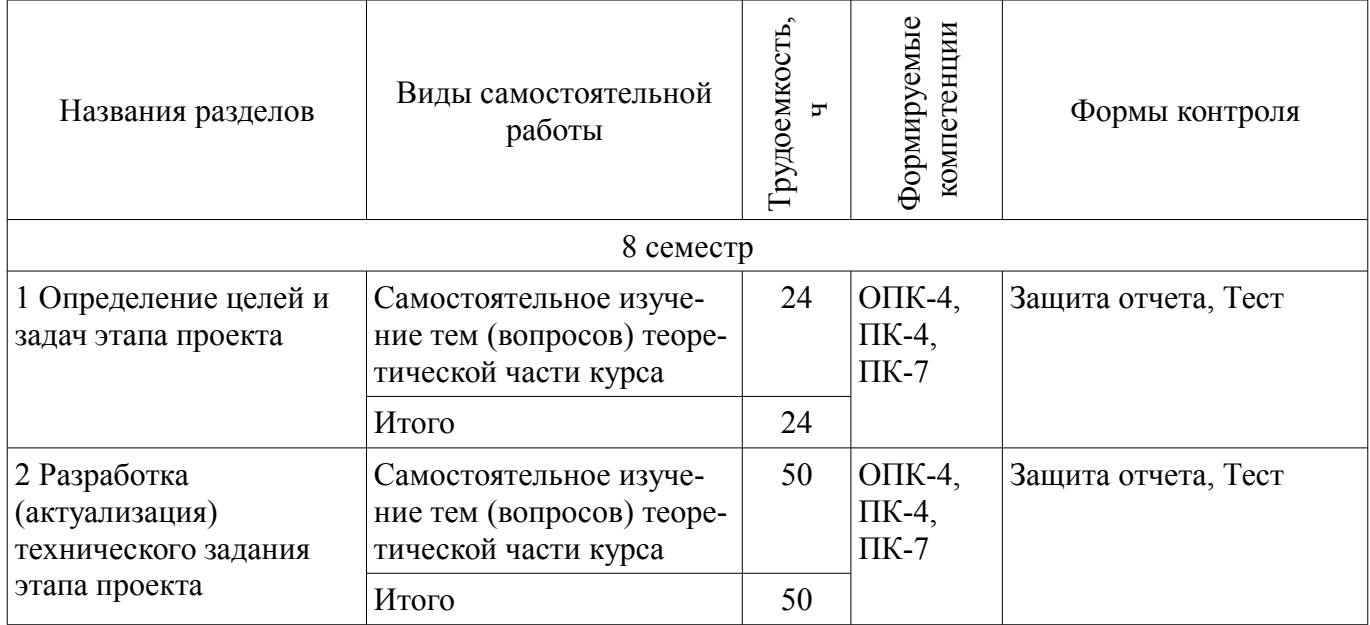

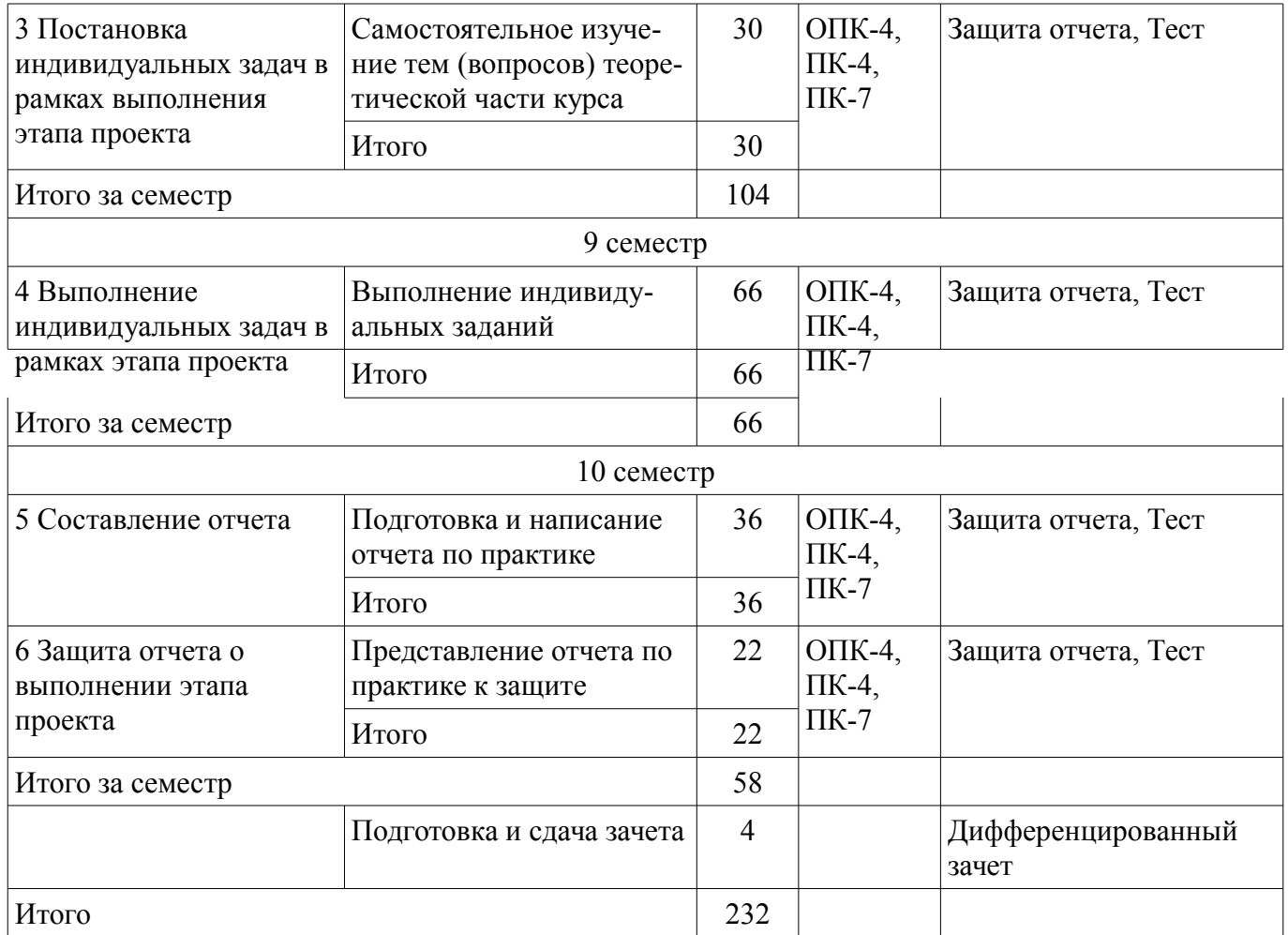

### **10. Курсовой проект / курсовая работа**

Не предусмотрено РУП.

**11. Рейтинговая система для оценки успеваемости обучающихся**  Рейтинговая система не используется.

#### **12. Учебно-методическое и информационное обеспечение дисциплины**

#### **12.1. Основная литература**

1. Основы проектирования электронных средств [Электронный ресурс]: Учебное пособие / Козлов В. Г., Чернышев А. А., Кобрин Ю. П. – 2012. 149 с. - Режим доступа: https://edu.tusur.ru/training/publications/2783 (дата обращения: 17.07.2018).

2. Николаев, В.Т. Практические расчеты при конструировании электронных устройств [Электронный ресурс] / В.Т. Николаев, С.В. Купцов, С.В. Скляров, В.Н. Тикменов ; Под ред. В.Н. Тикменова. — Электрон. дан. — Москва [Электронный ресурс]: Физматлит, 2017. — 352 с. - Режим доступа: https://e.lanbook.com/book/104964#book\_name (дата обращения: 17.07.2018).

### **12.2. Дополнительная литература**

1. Компьютерное моделирование и проектирование [Электронный ресурс]: Учебное пособие / Саликаев Ю. Р. – 2012. 94 с. - Режим доступа: https://edu.tusur.ru/training/publications/2548 (дата обращения: 17.07.2018).

2. Микропроцессорные устройства и системы [Электронный ресурс]: Учебное пособие / Русанов В. В., Шевелев М. Ю. – 2012. 184 с. - Режим доступа: https://edu.tusur.ru/training/publications/867 (дата обращения: 17.07.2018).

### **12.3. Учебно-методические пособия**

### **12.3.1. Обязательные учебно-методические пособия**

1. Микропроцессорные устройства и системы [Электронный ресурс]: Руководство к выполнению лабораторных работ / Русанов В. В., Шевелев М. Ю. – 2012. 23 с. Используется для

практических занятий и самостоятельной работы - Режим доступа: https://edu.tusur.ru/training/publications/865 (дата обращения: 17.07.2018).

2. Микропроцессорные устройства и системы [Электронный ресурс]: Руководство к организации самостоятельной работы / Русанов В. В., Шевелев М. Ю. – 2012. 91 с. - Режим доступа: https://edu.tusur.ru/training/publications/866 (дата обращения: 17.07.2018).

3. Конструирование радиоэлектронных средств [Электронный ресурс]: Пособие для самостоятельной работы для студентов, обучающихся по направлению 222000.68 «Инноватика» / Д. С. Медведев - 2012. 22 с. Используется для практических занятий и самостоятельной работы - Режим доступа: https://edu.tusur.ru/publications/2509 (дата обращения: 17.07.2018).

4. Конструирование радиоэлектронных средств [Электронный ресурс]: Методические рекомендации к практическим занятиям и лабораторным работам для студентов, обучающихся по направлению 222000.68 «Инноватика» / Д. С. Медведев - 2012. 65 с. - Режим доступа: https://edu.tusur.ru/publications/2507 (дата обращения: 17.07.2018).

#### **12.3.2. Учебно-методические пособия для лиц с ограниченными возможностями здоровья и инвалидов**

Учебно-методические материалы для самостоятельной и аудиторной работы обучающихся из числа лиц с ограниченными возможностями здоровья и инвалидов предоставляются в формах, адаптированных к ограничениям их здоровья и восприятия информации.

### **Для лиц с нарушениями зрения:**

- в форме электронного документа;
- в печатной форме увеличенным шрифтом.

### **Для лиц с нарушениями слуха:**

- в форме электронного документа;
- в печатной форме.

### **Для лиц с нарушениями опорно-двигательного аппарата:**

- в форме электронного документа;
- в печатной форме.

### **12.4. Профессиональные базы данных и информационные справочные системы**

1. База данных ФГБУ Федеральный институт промышленной собственности – http://www1.fips.ru.

### **13. Материально-техническое обеспечение дисциплины и требуемое программное обеспечение**

### **13.1. Общие требования к материально-техническому и программному обеспечению дисциплины**

### **13.1.1. Материально-техническое и программное обеспечение для практических занятий**

Лаборатория биомедицинских технологий / Лаборатория ГПО

учебная аудитория для проведения занятий практического типа, помещение для самостоятельной работы

634034, Томская область, г. Томск, Вершинина улица, д. 74, 234 ауд. Описание имеющегося оборудования:

- Цифровой осциллограф TDS 1002B (2 шт.);

- Тепловизор цветной FLUKE Ti20;
- Источник питания импульсный PSH-6006;
- Персональные компьютеры (6 шт.);
- Комплект специализированной учебной мебели;
- Рабочее место преподавателя.

Программное обеспечение:

- Google Chrome
- Microsoft Windows
- OpenOffice

Лаборатория интеллектуальной силовой электроники и автоматизации (ГПО)

# $39172$  8

учебная аудитория для проведения занятий практического типа, помещение для самостоятельной работы

634034, Томская область, г. Томск, Вершинина улица, д. 74, 236 ауд.

Описание имеющегося оборудования: - Цифровой осциллограф TDS 1002B;

- Персональные компьютеры (4 шт.);
- Источник питания постоянного тока линGPS-3030DD (3 шт.);
- Генератор низкочастотный Г3-112/1 (из 2-х блоков);
- Генератор SFG-2004;
- Осциллограф цифровой TDS-3032B;

- Осциллографическая приставка Handyscope HS3, АРМ на базе цифрового сварочного аппарата;

- МегомметрFLAKE1550B;
- Стереомикроскоп DUET 1030;
- АРМ на базе цифрового сварочного аппарата;
- Комплект специализированной учебной мебели;
- Рабочее место преподавателя.

Программное обеспечение:

- Google Chrome
- Microsoft Windows
- OpenOffice

Лаборатория компьютерных сетей и промышленной автоматизации / Лаборатория (ГПО) / Компьютерный класс

учебная аудитория для проведения занятий практического типа, учебная аудитория для проведения занятий лабораторного типа, учебная аудитория для проведения занятий семинарского типа, помещение для курсового проектирования (выполнения курсовых работ)

634034, Томская область, г. Томск, Вершинина улица, д. 74, 338 ауд.

Описание имеющегося оборудования:

- Персональные компьютеры (13 шт.);
- Стенды «Промышленная электроника» Деконт-182 (7 шт.);
- Комплект имитаторов сигналов(7 шт.);
- Коммутатор 3COM SuperStackSwitch 4226T;
- Коммутатор 3COM SuperStack-3 Switch 3226;
- Коммутационный шкаф с патч-панелями;
- Комплект специализированной учебной мебели;
- Рабочее место преподавателя.

Программное обеспечение:

- ASIMEC
- Far Manager
- Google Chrome
- Microsoft Visio 2010
- Mozilla Firefox
- Visual Studio
- Windows XP

#### **13.1.2. Материально-техническое и программное обеспечение для самостоятельной работы**

Для самостоятельной работы используются учебные аудитории (компьютерные классы), расположенные по адресам:

- 634050, Томская область, г. Томск, Ленина проспект, д. 40, 233 ауд.;
- 634045, Томская область, г. Томск, ул. Красноармейская, д. 146, 201 ауд.;
- 634034, Томская область, г. Томск, Вершинина улица, д. 47, 126 ауд.;
- 634034, Томская область, г. Томск, Вершинина улица, д. 74, 207 ауд.

Состав оборудования:

- учебная мебель;
- компьютеры класса не ниже ПЭВМ INTEL Celeron D336 2.8ГГц. 5 шт.;

- компьютеры подключены к сети «Интернет» и обеспечивают доступ в электронную информационно-образовательную среду университета.

Перечень программного обеспечения:

- Microsoft Windows;
- OpenOffice;
- Kaspersky Endpoint Security 10 для Windows;
- 7-Zip;
- Google Chrome.

#### **13.2. Материально-техническое обеспечение дисциплины для лиц с ограниченными возможностями здоровья и инвалидов**

Освоение дисциплины лицами с ограниченными возможностями здоровья и инвалидами осуществляется с использованием средств обучения общего и специального назначения.

При занятиях с обучающимися **с нарушениями слуха** предусмотрено использование звукоусиливающей аппаратуры, мультимедийных средств и других технических средств приема/передачи учебной информации в доступных формах, мобильной системы преподавания для обучающихся с инвалидностью, портативной индукционной системы. Учебная аудитория, в которой занимаются обучающиеся с нарушением слуха, оборудована компьютерной техникой, аудиотехникой, видеотехникой, электронной доской, мультимедийной системой.

При занятиях с обучающимися **с нарушениями зрениями** предусмотрено использование в лекционных и учебных аудиториях возможности просмотра удаленных объектов (например, текста на доске или слайда на экране) при помощи видеоувеличителей для комфортного просмотра.

При занятиях с обучающимися **с нарушениями опорно-двигательного аппарата** используются альтернативные устройства ввода информации и другие технические средства приема/передачи учебной информации в доступных формах, мобильной системы обучения для людей с инвалидностью.

### **14. Оценочные материалы и методические рекомендации по организации изучения дисциплины**

### **14.1. Содержание оценочных материалов и методические рекомендации**

Для оценки степени сформированности и уровня освоения закрепленных за дисциплиной компетенций используются оценочные материалы в составе:

#### **14.1.1. Тестовые задания**

1. Рабочая зона обычного диода... 0-0,6 0,6-0,8  $> 0.8$  $0 - 0.3$ 2.Биполярный транзистор управляется... Током базы Током коллектора Напряжением коллектора Напряжением база-коллектор 3. Полевой транзистор управляется.. Током затвора Током стока Напряжением затвора Напряжением стока 4. Ток база-эмиттера 10 мА. Статический коэффициент усиления по току 20. Определить ток коллектора.

0,5

200

- $\mathfrak{D}$
- 30

5. Рабочая точка биполярного транзистора находится в точке отсечки нагрузочной прямой постоянного тока. В этой точке транзистор...

Насыщен

Открыт

Закрыт

Включен инверсно

6. Условие насыщения биполярного транзистора. Ток базы реальный..

больше тока базы граничного

меньше тока базы граничного

равен току базы граничного

7. Коэффициент усиления по напряжению для усилителя низкой частоты ..

К=Uвх/ Uвых

К=Uвых/ (Uвх + Uвых)

 $K=(U_{BBIX} + U_{BX})/U_{BX}$ 

К=Uвых/ Uвх

8. Коэффициент усиления по току для усилителя низкой частоты..

К=Iвых/(Iвх+Iвых)

 $K=(I_{\text{B}X + I_{\text{BX}})/I_{\text{BX}}$ 

К=Iвых/Iвх

К=Iвх/Iвых

9. Условие выбора биполярного транзистора по коллекторному напряжению..

Uкэ раб макс > Uкэ доп

Uкэ раб макс < 0,9 Uкэ доп

Uкэ раб макс ≤ 0,8 Uкэ доп

10. Условие выбора биполярного транзистора по коллекторному току ..

Iкэ раб макс > Iкэ доп

Iкэ раб макс < 0,95 Iкэ доп

Iкэ раб макс < 0,9 Iкэ доп

Iкэ раб макс≤ 0,8 Iкэ доп

11. Где, в режиме усиления класса А, находится точка покоя на нагрузочной прямой постоянного тока ?

в середине

в точке насыщения

в точке отсечки

чуть выше точки отсечки

12. Где, в режиме усиления класса В, находится точка покоя на нагрузочной прямой постоянного тока?

в середине

в точке насыщения

в точке отсечки

чуть выше точки отсечки

13. Где, в режиме усиления класса АВ, находится точка покоя на нагрузочной прямой постоянного тока?

в середине

в точке насыщения

в точке отсечки

чуть выше точки отсечки

14. Коэффициент усиления по напряжению инвертирующего усилителя на ОУ ( R2 – сопротивление обратной связи).. ..

 $K=1 - R2/R1$ 

- $K=1 + R2/R1$
- $K = R2/R1$
- $K = R1/R2$

15. Коэффициент усиления по напряжению неинвертирующего усилителя на ОУ(R2 – сопротивление обратной связи)....

 $K = - R2/R1$ 

 $K=1+ R2/R1$ 

 $K=1 - R2/R1$ 

 $K = - R1/R2$ 

16. Качество усиления сигнала на выходе усилителя низкой частоты оценивается по..

Кu

Кi

к.п.д.

коэффициенту гармоник

17. Традиционный диапазон усиления сигнала для усилителя низкой частоты..

50 Гц – 50 кГц

40 Гц – 40 кГц

30 Гц – 30 кГц

20 Гц – 20 кГц

18. Уравнение связи тока коллектора и тока базы для усилительного режима в схеме усиления с ОЭ..

Iбэ=Iкеβ Iкэ=Iбе/β Iкэ= Iбэ(β+α) Iкэ=Iбеβ

19. Uвх =1 В –напряжение на входе операционного усилителя без обратной связи. Eпит =12 В - напряжение питания ОУ. Ku=10 000 - коэффициент усиления по напряжению ОУ без обратной связи. Определить напряжение на выходе ОУ..

0,00012

20. Режим класса В может реализовать схема усилителя на ..

1 транзисторе

2 транзисторах

3 транзисторах

### **14.1.2. Темы контрольных работ**

Рабочая зона обычного диода

Управление биполярным транзистором

Управление полевым транзистором

Статический коэффициент усиления по току

Рабочая точка биполярного транзистора

Условие насыщения биполярного транзистора.

Коэффициент усиления по напряжению для усилителя низкой частоты

Коэффициент усиления по току для усилителя низкой частоты

Условие выбора биполярного транзистора по коллекторному напряжению

Условие выбора биполярного транзистора по коллекторному току

Где, в режиме усиления класса А, находится точка покоя на нагрузочной прямой постоянного тока ?

Где, в режиме усиления класса В, находится точка покоя на нагрузочной прямой постоянного тока?

Где, в режиме усиления класса АВ, находится точка покоя на нагрузочной прямой постоянного тока?

Коэффициент усиления по напряжению инвертирующего усилителя на ОУ Коэффициент усиления по напряжению неинвертирующего усилителя на ОУ Оценка качества усиления сигнала на выходе усилителя низкой частоты Традиционный диапазон усиления сигнала для усилителя низкой частоты Уравнение связи тока коллектора и тока базы для усилительного режима в схеме усиления с

ОЭ

Как реализовать схему усилителя в режиме класса В

#### **14.1.3. Вопросы дифференцированного зачета**

Дифференцированный зачет проходит в форме защиты перед комиссией результатов работы, проделанной в семестре, и представлении отчета.

### **14.2. Требования к оценочным материалам для лиц с ограниченными возможностями здоровья и инвалидов**

Для лиц с ограниченными возможностями здоровья и инвалидов предусмотрены дополнительные оценочные материалы, перечень которых указан в таблице 14.

Таблица 14 – Дополнительные материалы оценивания для лиц с ограниченными возможностями здоровья и инвалидов

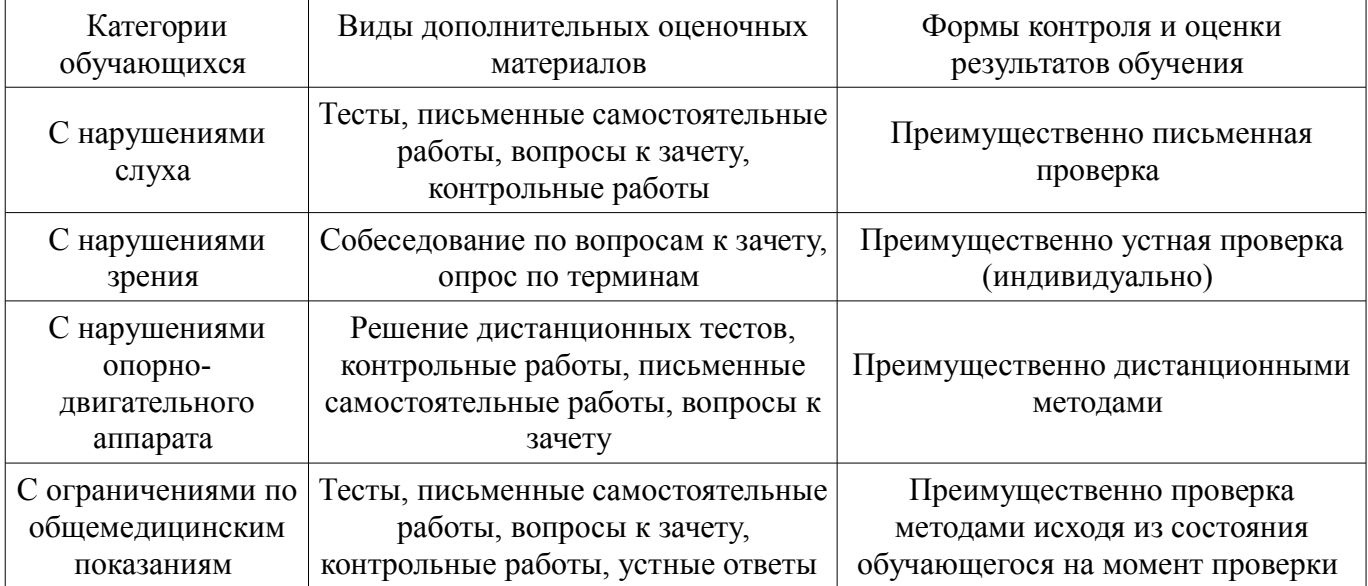

#### **14.3. Методические рекомендации по оценочным материалам для лиц с ограниченными возможностями здоровья и инвалидов**

Для лиц с ограниченными возможностями здоровья и инвалидов предусматривается доступная форма предоставления заданий оценочных средств, а именно:

- в печатной форме;
- в печатной форме с увеличенным шрифтом;
- в форме электронного документа;
- методом чтения ассистентом задания вслух;
- предоставление задания с использованием сурдоперевода.

Лицам с ограниченными возможностями здоровья и инвалидам увеличивается время на подготовку ответов на контрольные вопросы. Для таких обучающихся предусматривается доступная форма предоставления ответов на задания, а именно:

- письменно на бумаге;
- набор ответов на компьютере;
- набор ответов с использованием услуг ассистента;
- представление ответов устно.

Процедура оценивания результатов обучения лиц с ограниченными возможностями здоровья и инвалидов по дисциплине предусматривает предоставление информации в формах, адаптированных к ограничениям их здоровья и восприятия информации:

### **Для лиц с нарушениями зрения:**

- в форме электронного документа;
	- в печатной форме увеличенным шрифтом.

# **Для лиц с нарушениями слуха:**

- в форме электронного документа;
- в печатной форме.

## **Для лиц с нарушениями опорно-двигательного аппарата:**

- в форме электронного документа;
- в печатной форме.

При необходимости для лиц с ограниченными возможностями здоровья и инвалидов процедура оценивания результатов обучения может проводиться в несколько этапов.